## Adjust the legs to the appropriate height.

(Mousepad)

(C

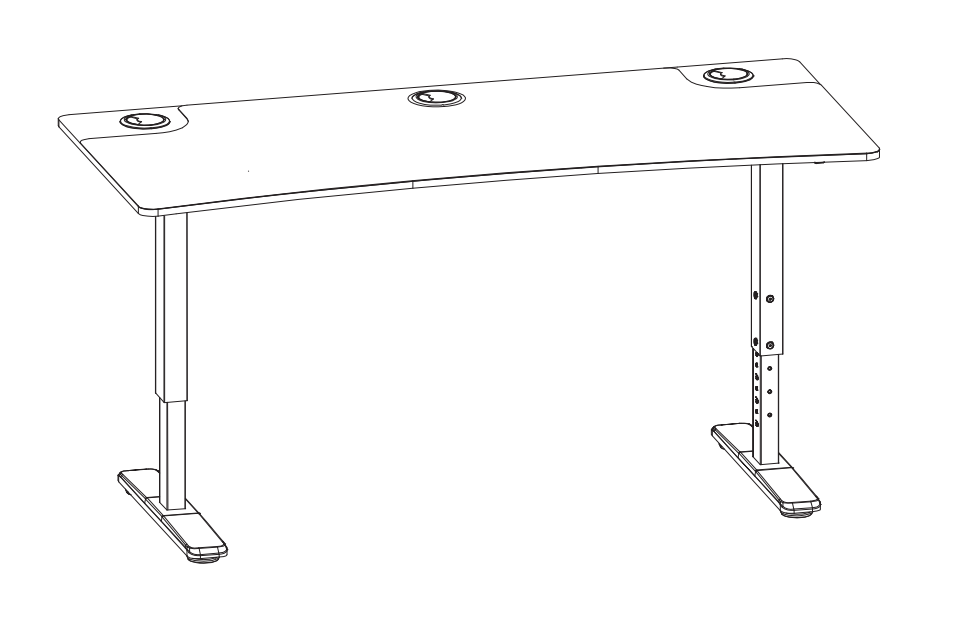

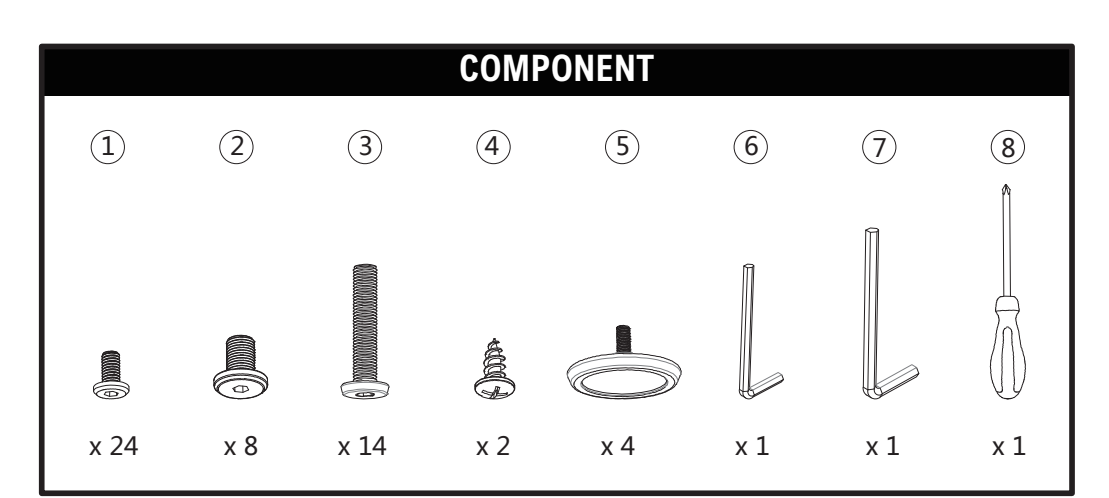

**Caution: This instruction manual is intended for universal reference, slight variations in part dimensions are normal. (Manual Number: 602-09-0467)**

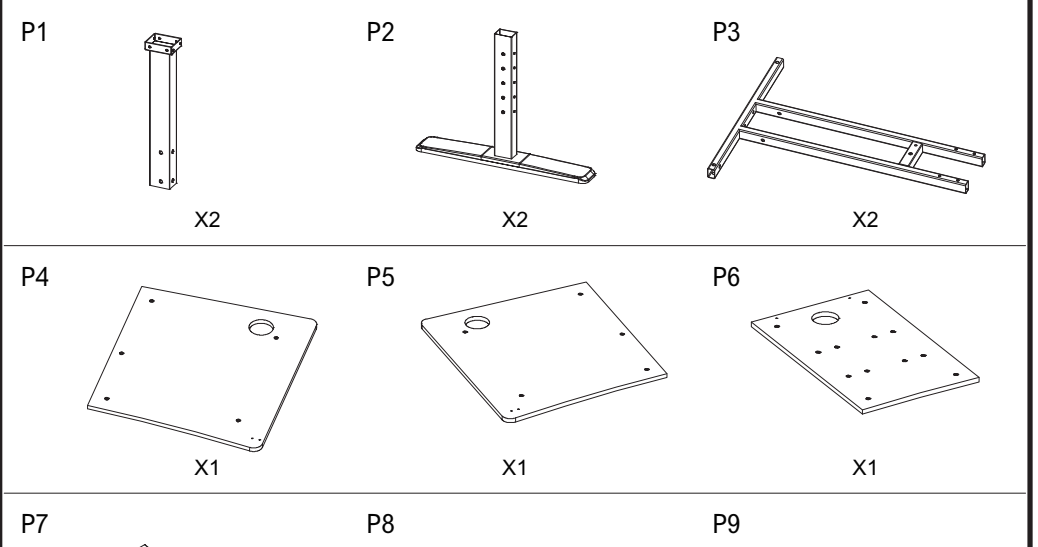

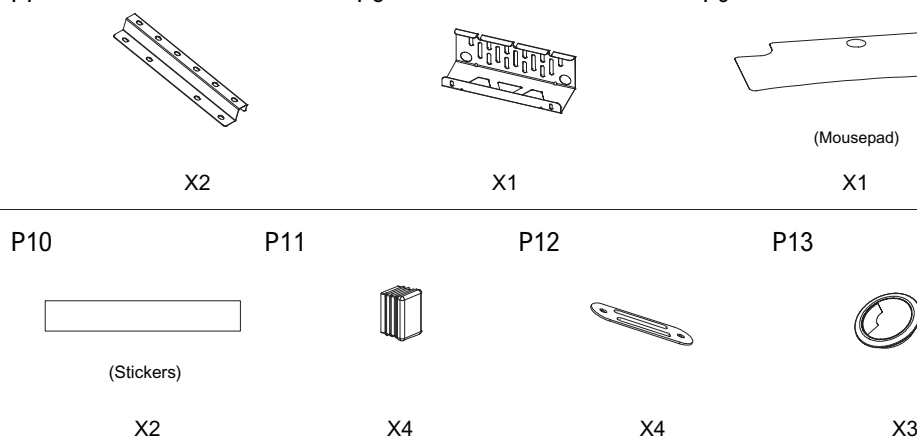

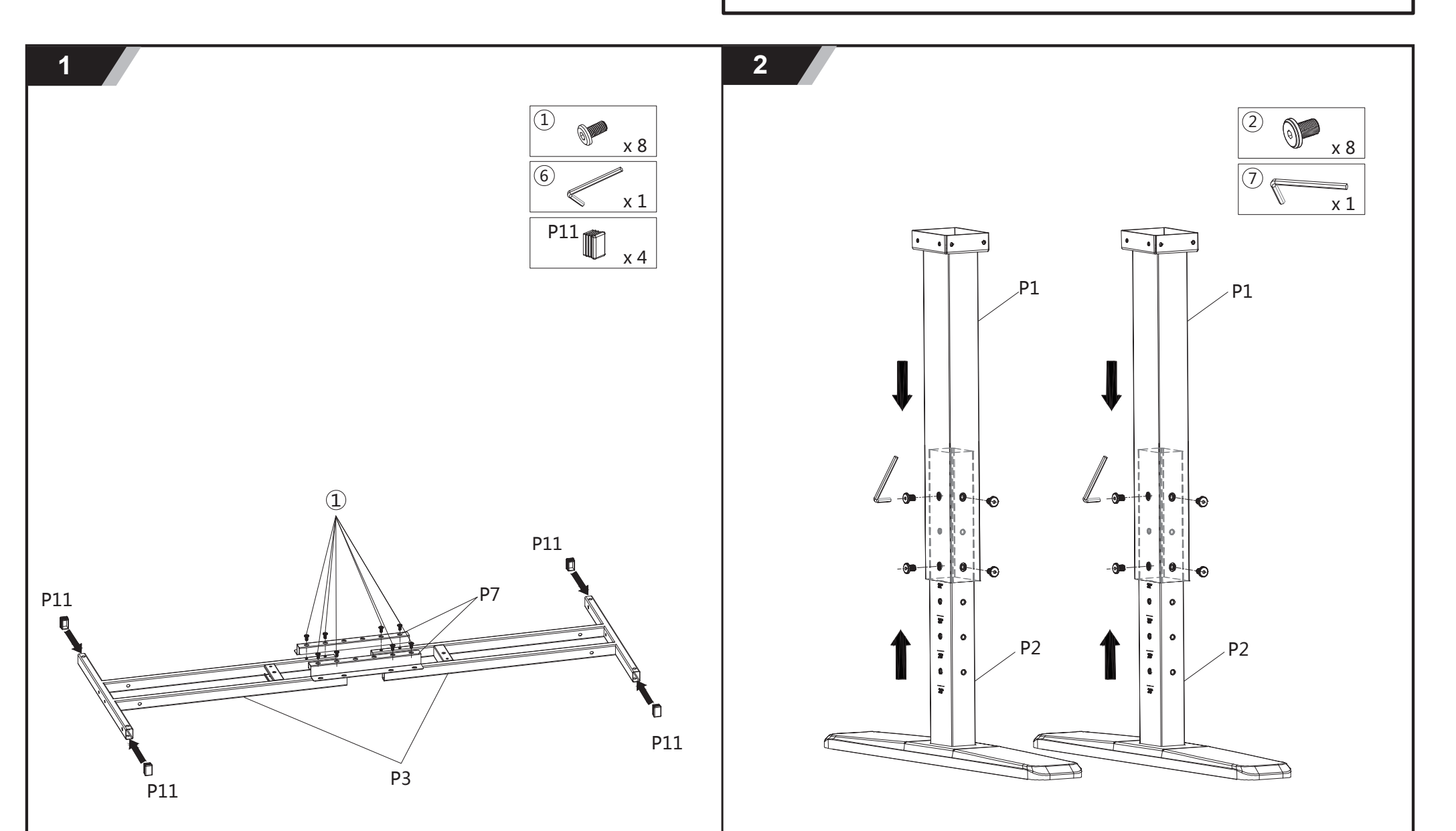

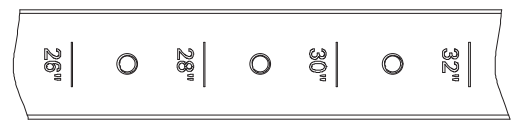

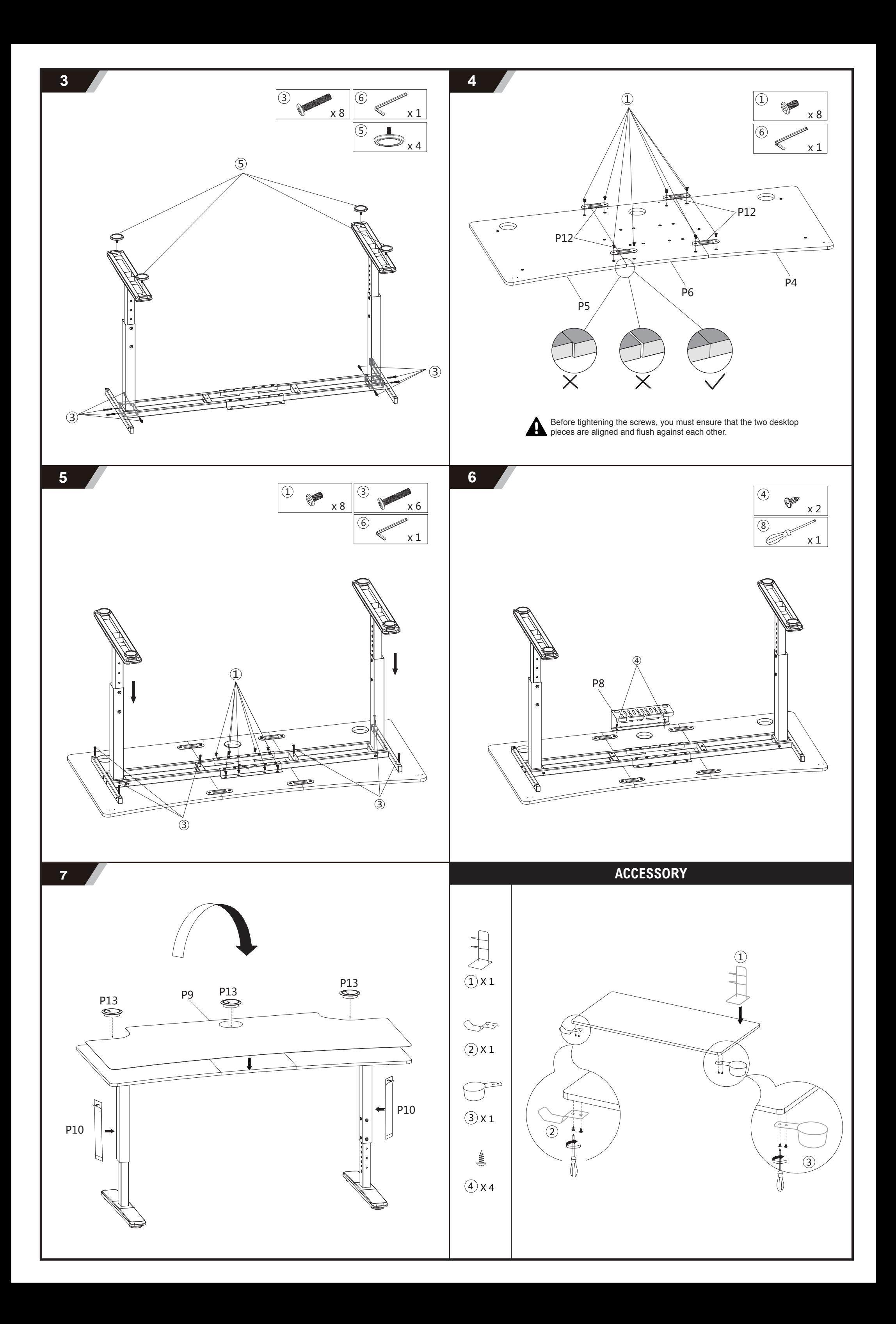